CS 225

**Data Structures** 

February 24 – Iterators and Intro Trees

G Carl Evans

#### **Iterators**

Suppose we want to look through every element in our data structure:

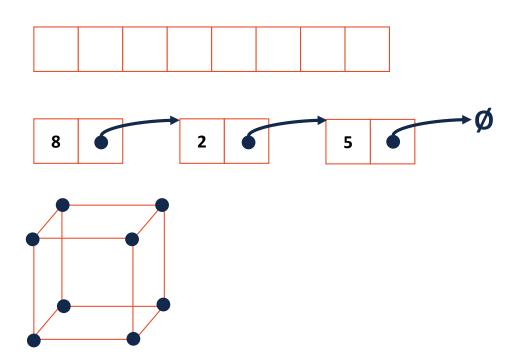

#### Iterators encapsulated access to our data:

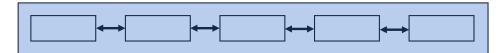

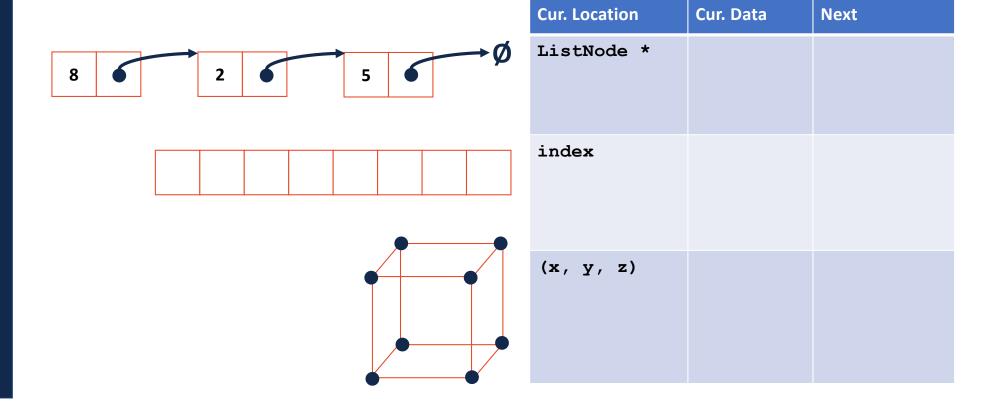

#### **Iterators**

Every class that implements an iterator has two pieces:

1. [Implementing Class]:

#### **Iterators**

Every class that implements an iterator has two pieces:

- 2. [Implementing Class' Iterator]:
  - Must have the base class: std::iterator
  - std::iterator requires us to minimally implement:

### Iterators encapsulated access to our data:

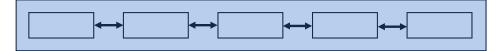

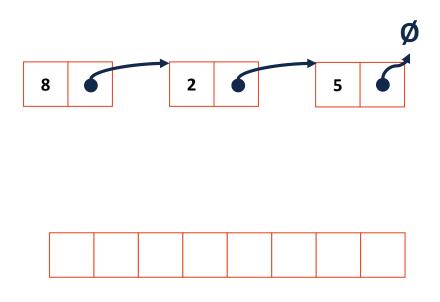

| ::begin | ::end |
|---------|-------|
|         |       |
|         |       |
|         |       |
|         |       |
|         |       |
|         |       |
|         |       |
|         |       |
|         |       |
|         |       |
|         |       |

stlList.cpp

```
1 #include <list>
 2 | #include <string>
 3 #include <iostream>
 5 struct Animal {
 6
     std::string name, food;
 7
    bool big;
8
     Animal(std::string name = "blob", std::string food = "you", bool big = true) :
 9
       name(name), food(food), big(big) { /* nothing */ }
10 | };
11
12 | int main() {
13
    Animal g("giraffe", "leaves", true), p("penguin", "fish", false), b("bear");
14
     std::vector<Animal> zoo;
15
16
     zoo.push back(g);
17
     zoo.push back(p);
                        // std::vector's insertAtEnd
18
     zoo.push back(b);
19
20
     for ( std::vector<Animal>::iterator it = zoo.begin(); it != zoo.end(); it++ ) {
21
       std::cout << (*it).name << " " << (*it).food << std::endl;
22
     }
23
24
     return 0;
25 }
```

stlList.cpp

```
1 #include <list>
 2 | #include <string>
 3 #include <iostream>
 5 struct Animal {
 6
     std::string name, food;
 7
    bool big;
8
     Animal(std::string name = "blob", std::string food = "you", bool big = true) :
 9
       name(name), food(food), big(big) { /* nothing */ }
10 | };
11
12 | int main() {
13
    Animal g("giraffe", "leaves", true), p("penguin", "fish", false), b("bear");
    std::vector<Animal> zoo;
14
15
16
     zoo.push back(g);
17
     zoo.push back(p);
                        // std::vector's insertAtEnd
18
     zoo.push back(b);
19
20
     for ( auto it = zoo.begin(); it != zoo.end(); it++ ) {
21
       std::cout << (*it).name << " " << (*it).food << std::endl;
22
     }
23
24
     return 0;
25 }
```

stlList.cpp

```
1 #include <list>
 2 | #include <string>
 3 #include <iostream>
 5 struct Animal {
 6
     std::string name, food;
 7
    bool big;
 8
     Animal(std::string name = "blob", std::string food = "you", bool big = true) :
 9
       name(name), food(food), big(big) { /* none */ }
10 | };
11
12 | int main() {
13
    Animal g("giraffe", "leaves", true), p("penguin", "fish", false), b("bear");
    std::vector<Animal> zoo;
14
15
16
     zoo.push back(g);
17
     zoo.push back(p);
                        // std::vector's insertAtEnd
18
     zoo.push back(b);
19
20
     for ( const Animal & animal : zoo ) {
21
       std::cout << animal.name << " " << animal.food << std::endl;</pre>
22
     }
23
24
     return 0;
25 }
```

#### For Each and Iterators

```
for ( const TYPE & variable : collection ) {
   // ...
}
```

```
14 std::vector<Animal> zoo;
...
20 for ( const Animal & animal : zoo ) {
21    std::cout << animal.name << " " << animal.food << std::endl;
22 }</pre>
```

#### For Each and Iterators

```
for ( const TYPE & variable : collection ) {
   // ...
}
```

```
14 std::vector<Animal> zoo;
... ...
20 for ( const Animal & animal : zoo ) {
21    std::cout << animal.name << " " << animal.food << std::endl;
22 }</pre>
```

```
... std::unordered_set<std::string, Animal> zoo;
... ...
20 for ( const Animal & animal : zoo ) {
21    std::cout << animal.name << " " << animal.food << std::endl;
22 }</pre>
```

#### **Trees**

"The most important non-linear data structure in computer science."

- David Knuth, The Art of Programming, Vol. 1

#### A tree is:

•

•

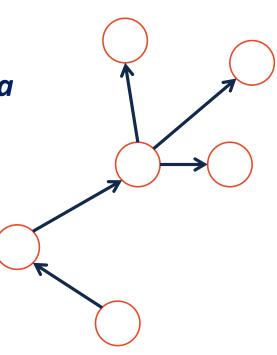

## More Specific Trees

We'll focus on binary trees:

• A binary tree is **rooted** – every node can be reached via

a path from the root

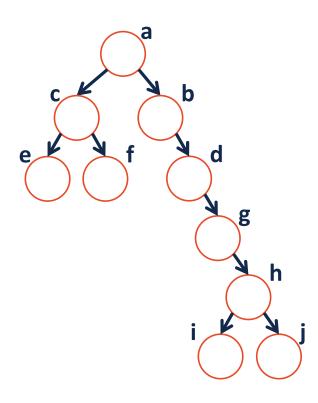

## More Specific Trees

#### We'll focus on binary trees:

• A binary tree is **acyclic** – there are no cycles within the graph

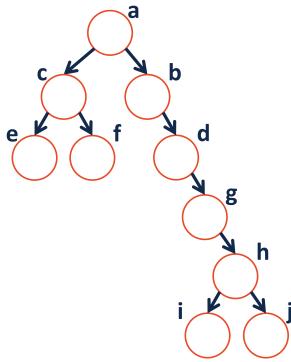

## More Specific Trees

We'll focus on binary trees:

• A binary tree contains two or fewer children – where

one is the "left child" and one is the "right child":

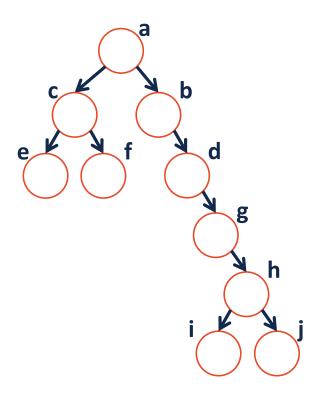

### Tree Terminology

- Find an edge that is not on the longest path in the tree. Give that edge a reasonable name.
- One of the vertices is called the **root** of the tree. Which one?
- How many parents does each vertex have?
- Which vertex has the fewest children?
- Which vertex has the most ancestors?
- Which vertex has the most descendants?
- List all the vertices is b's left subtree.
- List all the leaves in the tree.

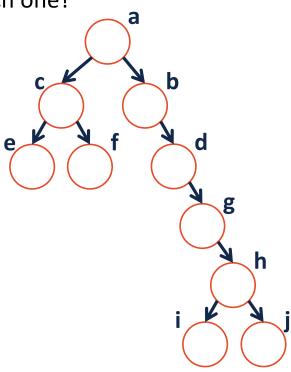

# Binary Tree – Defined

A binary tree T is either:

•

**OR** 

•

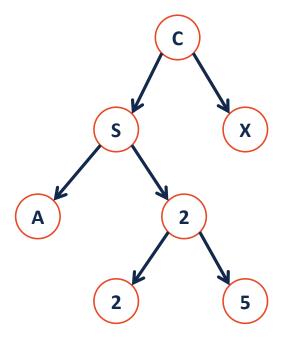

## Tree Property: height

height(T): length of the longest path
from the root to a leaf

**Given a binary tree T:** 

height(T) =

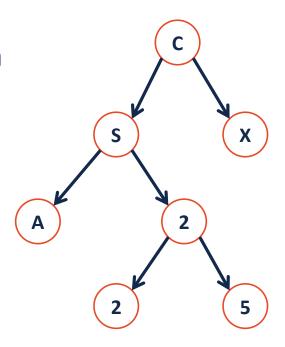

# Tree Property: full

A tree **F** is **full** if and only if:

1.

2.

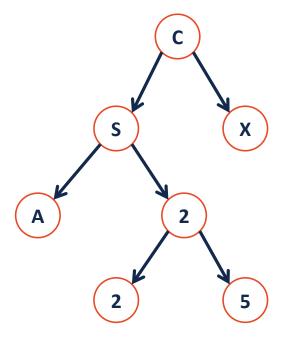

# Tree Property: perfect

A **perfect** tree **P** is:

1.

2.

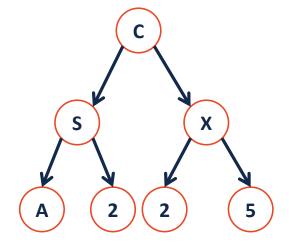

## Tree Property: complete

**Conceptually**: A perfect tree for every level except the last, where the last level if "pushed to the left".

X

**Slightly more formal**: For any level k in [0, h-1], k has 2<sup>k</sup> nodes. For level h, all nodes are "pushed to the left".

## Tree Property: complete

A complete tree C of height h, Ch:

- 1.  $C_{-1} = \{\}$
- 2.  $C_h$  (where h>0) = {r,  $T_L$ ,  $T_R$ } and either:

 $T_L$  is \_\_\_\_\_ and  $T_R$  is \_\_\_\_\_

OR

 $T_L$  is \_\_\_\_\_ and  $T_R$  is \_\_\_\_\_

## Tree Property: complete

Is every **full** tree **complete**?

If every **complete** tree **full**?

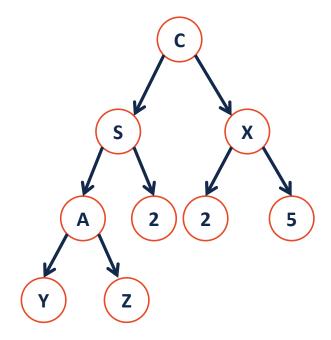